## Cybersecurity for the Confused, i.e., All of Us Sheldon Greaves, Ph.D. – 25 April 2019

This is a summary of measures you can take to enhance your security online.

## **Basic Precautions:**

1. **Secure your passwords**.

Visit "Have I Been Pwned?" [\(https://haveibeenpwned.com/\)](https://haveibeenpwned.com/) to see if your passwords appear in major password lists.

Visit "How Secure Is My Password?" [\(https://howsecureismypassword.net/\)](https://howsecureismypassword.net/) to experiment with possible new passwords.

Use a different password for each of your accounts. If any accounts offer Two-Factor Authentication, use it.

2. **Set New Passwords for Your Home Network**. Ask your ISP provider how to change the password on your cable modem, and any other routers or repeaters in your network.

Set up a "guest" network on your home Internet connection to limit access to your personal machines.

3. **Secure all Internet of Things (IoT) Devices**

Change the default passwords on your devices.

- 4. **Always perform updates when they become available.** This applies throughout your system; operating systems, applications, etc.
- 5. **Install good anti-virus software on your computer and mobile devices.** Be careful to use just one software package to avoid competing protection protocols.
- 6. **Set up regular file backups.**

Ideally, this should include both cloud-based and local hard drive backups.

7. **Beware of Phishing!**

Don't click on links or download attachments from suspicious emails. Check first!

8. **Freeze Your Credit**

Also check with your bank and other financial institutions to learn about their anti-fraud measures. Do the same with your credit cards to see what kind of coverage they have in the event of fraud.

## **Privacy Tips:**

- Use web browsers with a Virtual Private Network (VPN).
- Check the "Do Not Track" option in your browser settings.
- For social media accounts, review your privacy settings and use the highest level that you can.
- If you use SMS/text messaging, use an app that features end-to-end strong encryption.
- Use search engines that don't collect information on your searches such a[s https://duckduckgo.com](https://duckduckgo.com/) or [https://startpage.com](https://startpage.com/)
- Request removal of your profile from info sharing sites. This article explains how to do that: [https://medium.com/@tamaragane/how-to-remove-your-information-from-sites-like-mylife-](https://medium.com/@tamaragane/how-to-remove-your-information-from-sites-like-mylife-77f89aff1aff)[77f89aff1aff](https://medium.com/@tamaragane/how-to-remove-your-information-from-sites-like-mylife-77f89aff1aff)
	- o *Note: there are a lot of these kinds of "personal information" sites out there, and this article only covers the major ones. You will need to do some sleuthing to find others.*
- *Get involved*: support legislation that protects personal privacy and net neutrality.

## **A Brief Glossary of Cyber Security Terms**

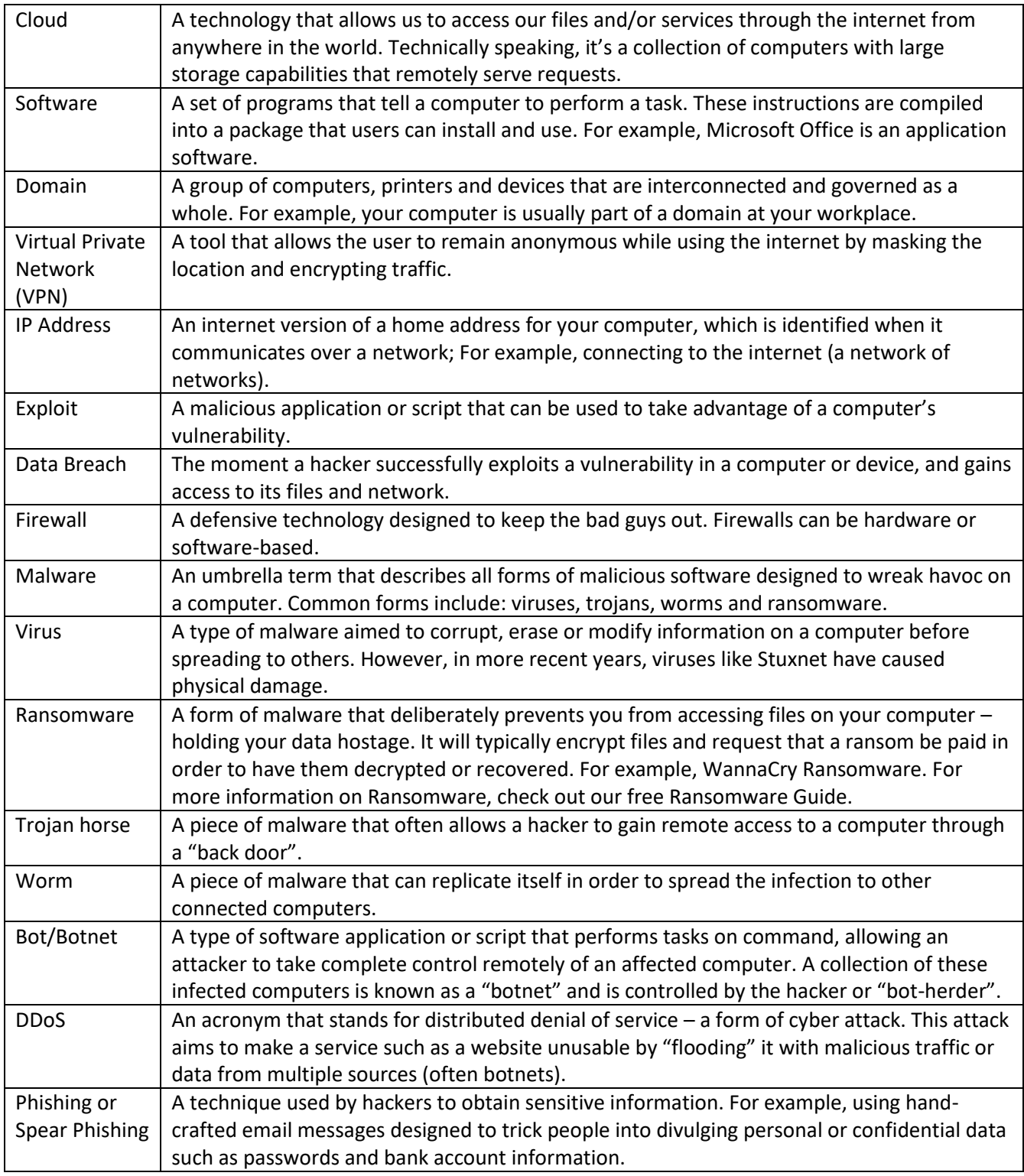

Soruce: "16 Cyber Security Terms That Everyone Who Uses A Computer Should Know" <https://www.cybintsolutions.com/16-cyber-security-terms-that-you-should-know/>